## SAP ABAP table /SOCO/TWHEREUSED {cache for where used}

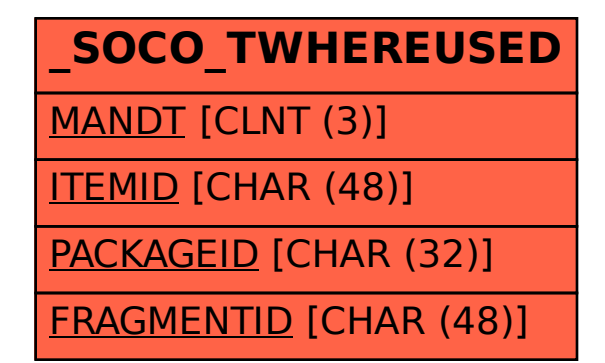